# **Projeto Nota Fiscal Eletrônica**

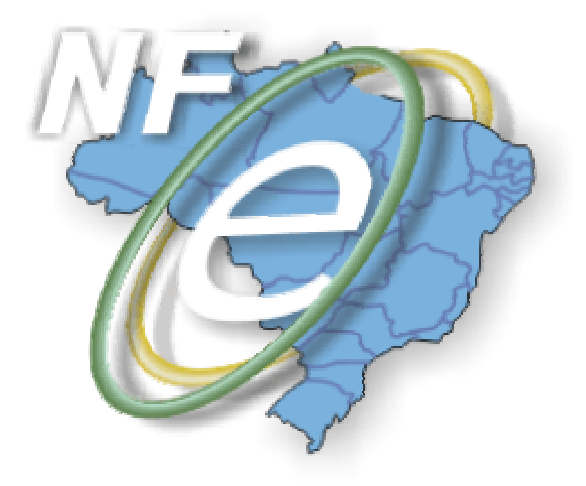

# **Nota Técnica 2008/006**

## **Divulga PL\_005b com aperfeiçoamento das regras de validação do Schema XML da Nota Fiscal Eletrônica – NF-e**

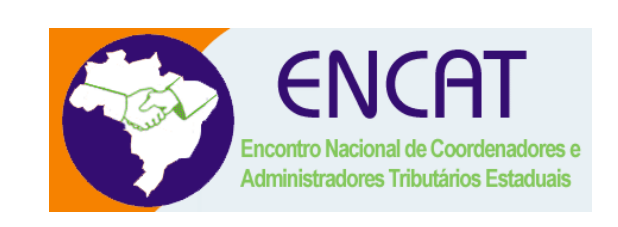

# **Outubro-2008**

#### **1. Resumo**

A disponibilização de novas modalidades de emissão de Nota Fiscal Eletrônica – NF-e em contingência exigiu a alteração do Schema XML da NF-e para identificar as modalidades de emissão da NF-e possíveis:

- 1. Emissão Normal;
- 2. Emissão em contingência com impressão do DANFE em Formulário de Segurança;
- 3. Emissão em contingência no Sistema de Contingência do Ambiente Nacional SCAN;
- 4. Emissão em contingência com envio da Declaração Prévia de Emissão em Contingência – DPEC;
- 5. Emissão em contingência com impressão do DANFE em Formulário de Segurança para Impressão de Documento Auxiliar de Documento Fiscal Eletrônico (FS-DA).

Com o objetivo de minimizar o impacto nas aplicações dos contribuintes emissores, optouse por adequar o Schema XML da NF-e sem a criação de uma nova versão do leiaute, até porque a adequação não implicou na criação de novos campos no leiaute vigente da NF-e e nem na alteração de tamanho de campos existentes.

Algumas regras de validação dos campos do Schema XML da NF-e foram aperfeiçoadas para sanear as falhas de validação que possibilitavam a informação de conteúdo em desacordo com as regras previstas no leiaute da NF-e.

Em princípio, as alterações não terão qualquer efeito para os contribuintes emissores de NFe que preenchem a NF-e corretamente, contudo, recomendamos a realização de testes no ambiente de homologação para identificar as eventuais desconformidades no preenchimento da NF-e que serão identificadas com o código de rejeição 225 – Rejeição: Falha no Schema XML da NF-e.

Importante destacar que a regra de preenchimento do campo *cProdANP* foi alterada para preenchimento obrigatório, pois foi identificado que muitos contribuintes do segmento de combustíveis estavam omitindo a informação nas situações em que o campo deveria ser informado.

A implementação do pacote de liberação PL\_005b ocorrerá nos seguintes prazos:

- 03/11/2008 implementação dos novos schemas XML em ambiente de homologação;
- 15/12/2008 implementação dos novos schemas XML em ambiente de produção.

### **2. Ampliação do domínio do campo tpEmis**

O domínio do campo *tpEmis* (ID=B22) foi alterado para aceitar os seguintes valores:

- 1 Normal emissão normal;
- 2 Contingência FS emissão em contingência com impressão do DANFE em Formulário de Segurança;
- 3 Contingência SCAN emissão em contingência no Sistema de Contingência do Ambiente Nacional – SCAN;
- 4 Contingência DPEC emissão em contingência com envio da Declaração Prévia de Emissão em Contingência – DPEC;
- 5 Contingência FS-DA emissão em contingência com impressão do DANFE em Formulário de Segurança para Impressão de Documento Auxiliar de Documento Fiscal Eletrônico (FS-DA).

#### **3. Atualizações das regras de Validação Geral do Schema XML**

- Aperfeiçoamento da validação dos campos caractere para impedir a aceitação de caracteres de espaço no início ou no final do campo (elimina a definição do campo de tipo "token");
- Aperfeiçoamento da validação dos campos data para impedir a aceitação de datas inválidas ou anteriores à 01/01/2000.

#### **4. Atualizações das regras de Validação específicas do Schema XML**

- Campo *cPais* (ID = C14), para aceitar apenas o valor 1058;
- Campo *xPais* (ID = C15), para aceitar apenas a literal "BRASIL" ou "Brasil";
- Campo  *do emitente (ID = C17), para aceitar :* 
	- o algarismos para destinatários contribuintes do ICMS, sem caracteres de formatação (ponto, barra, hífen, etc.);
	- o literal "ISENTO" para contribuintes do ICMS que são isentos de inscrição no cadastro de contribuintes do ICMS e estejam emitindo NF-e avulsa;
	- Campo *IE* do destinatário (ID = E17), para aceitar apenas:
		- $\circ$  ausência de conteúdo (<IE></IE> ou <IE/> <IE/> para destinatários não contribuintes do ICMS;
		- o algarismos para destinatários contribuintes do ICMS, sem caracteres de formatação (ponto, barra, hífen, etc.);
		- o literal "ISENTO" para destinatários contribuintes do ICMS que são isentos de inscrição no cadastro de contribuintes do ICMS;
	- o "PR9999" a "PR99999999" para destinatários produtores rurais de MG.
- Campo *UF* do emitente (ID = C12) para aceitar apenas uma sigla de UF válida;
- Campo *UF* do fisco emitente (ID = D07) para aceitar apenas uma sigla de UF válida;
- Campo *UFDesemb* (ID = I22) para aceitar apenas uma sigla de UF válida;
- Campo *UFCons* (ID = L120) para aceitar apenas uma sigla de UF válida;

**Nota Fiscal Eletrônica** 

- Campo **CFOP** do produto (ID = I08) para aceitar apenas os CFOP atualmente vigentes;
- Campo *cPais* (ID = E14) para aceitar apenas os código de paises existentes na tabela do BACEN;
- Campo *ISUF* inscrição SUFRAMA do destinatário (ID = E18) para aceitar apenas valores compreendidos na faixa 100000000 a 9999999999;
- Campo *RENAVAM* (ID=J15) alterado para aceitar conteúdo alfanumérico;
	- Os seguintes campos devem ser informados com pelo menos 2 caracteres:
		- o Campo *xNome* do emitente (ID = C03);
		- o Campo *xLgr* do endereço do emitente (ID = C06);
		- o Campo *xBairro* do endereço do emitente (ID = C09);
		- o Campo *xMun* do endereço do emitente (ID = C11);
		- o Campo *xNome* do destinatário (ID = E04);
		- o Campo *xLgr* do endereço do destinatário (ID = E06);
		- o Campo *xMun* do endereço do destinatário (ID = E11);
		- o Campo *xPais* do endereço do destinatário (ID = E15);
		- o Campo *xLgr* do local da retirada (ID = F03);
		- o Campo *xMun* do local da retirada (ID = F08);
		- o Campo *xLgr* do local de entrega (ID = G03);
		- o Campo *xMun* do local de entrega (ID = G08);
- Campo *cProdANP* (ID=L102) alterado para preenchimento obrigatório quando o grupo de informações específicas para combustíveis líquidos (*comb*) for informado. Caso o produto não seja regulado pela ANP – Agência Nacional de Petróleo, o campo deverá ser preenchido com o literal 999999999.

A alteração do Manual de Integração para registro da implementação será realizada quando publicarmos uma nova versão oficial do Manual de Integração.